## **LES PRINCIPAUX RACCOURCIS CLAVIER POUR WORD**

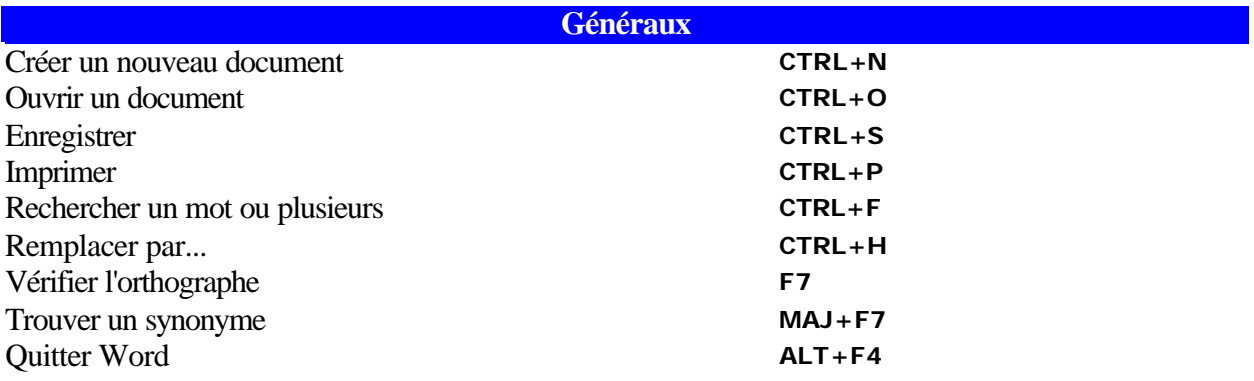

## **Se déplacer dans un document**

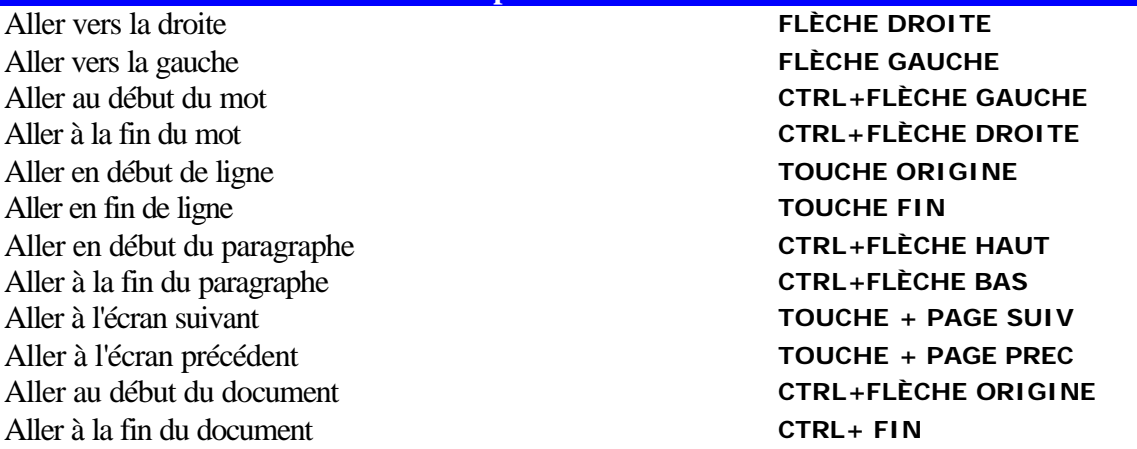

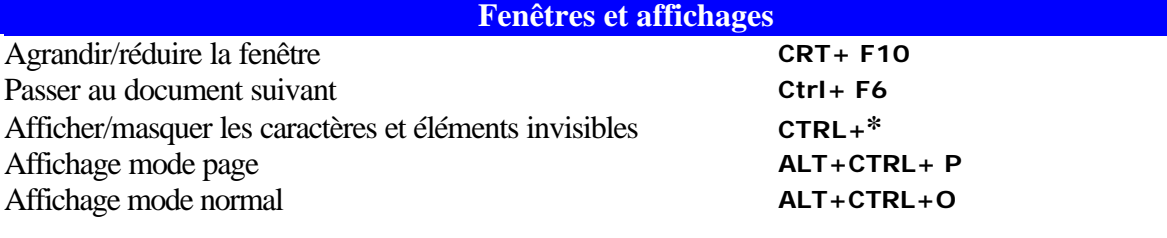

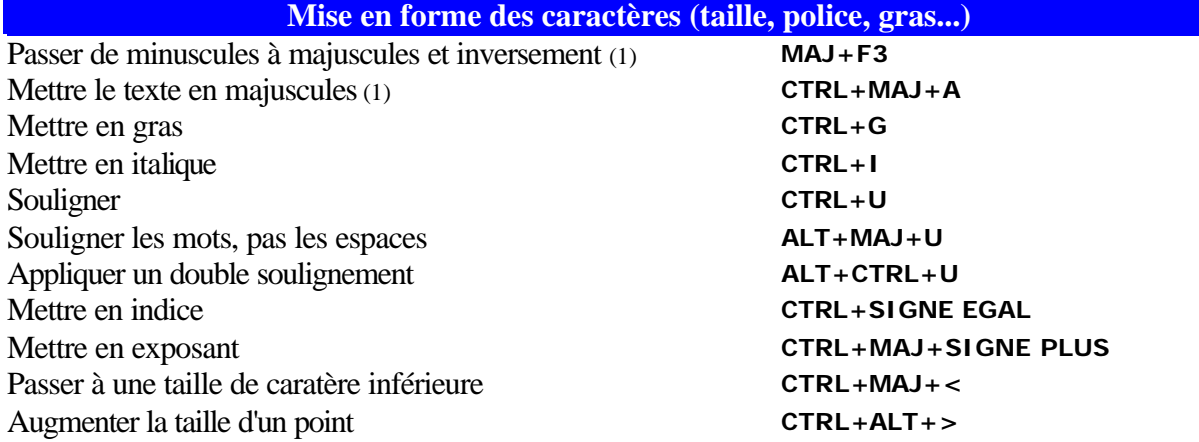

Diminuer la taille d'un point **CTRL+ALT+<** Sélectionner une taille de police **CTRL+MAJ+ E** Insérer un espace insécable (pas de coupe de mot) **CTRL+MAJ+ ESPACE** Insérer un tiret insécable (garde ensemble les mots qui possède un trait d'union et que vous voulez garder unis)

**CTRL+ MAJ + TIRET**  (enfoncez les 3 touches en même temps)

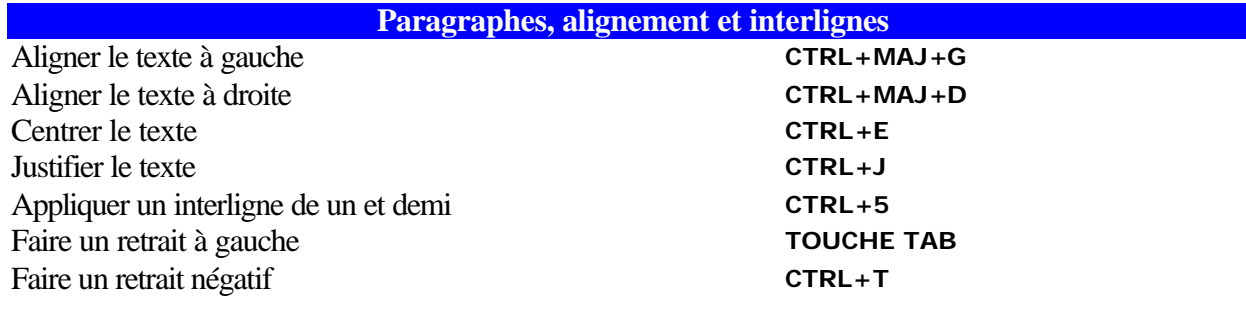

## **Sélectionner le texte**

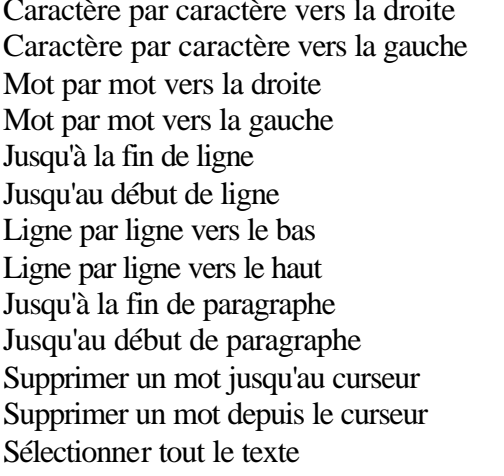

Caractère par caractère vers la droite **MAJ+FLÈCHE DROITE** Caractère par caractère vers la gauche **MAJ+FLÈCHE GAUCHE** Mot par mot vers la droite **CTRL+MAJ+FLÈCHE DROITE** Mot par mot vers la gauche **CTRL+MAJ+FLÈCHE GAUCHE**  $MAJ+$  FIN **MAJ+TOUCHE ORIGINE** Ligne par ligne vers le bas **MAJ+ BAS** Ligne par ligne vers le haut **MAJ+ HAUT** CTRL+MAJ+ FLÈCHE BAS CTRL+MAJ+ FLÈCHE HAUT Supprimer un mot jusqu'au curseur **CTRL+FLÈCHE RETOUR** Supprimer un mot depuis le curseur **CTRL+ SUPPR**  $CTRL+A$